## Kazuate

getResultMessage(player:int, computer:int):String

play():void

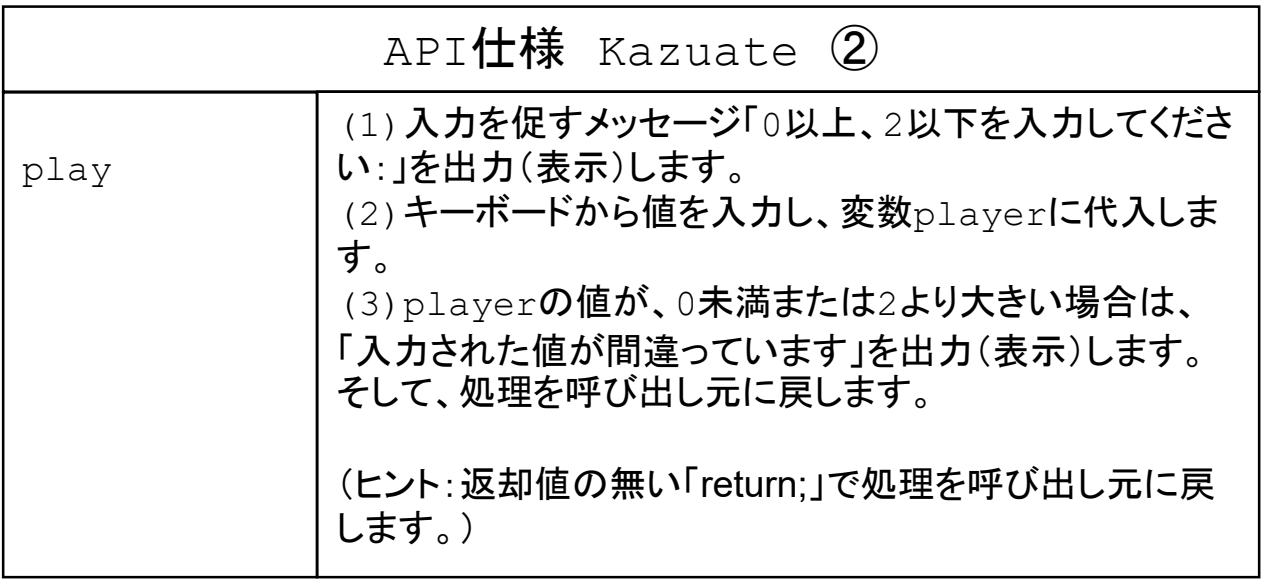

※ KeyboardReaderクラスを利用するために以下の記述が必要です。 import jp.tdu.util.KeyboardReader;

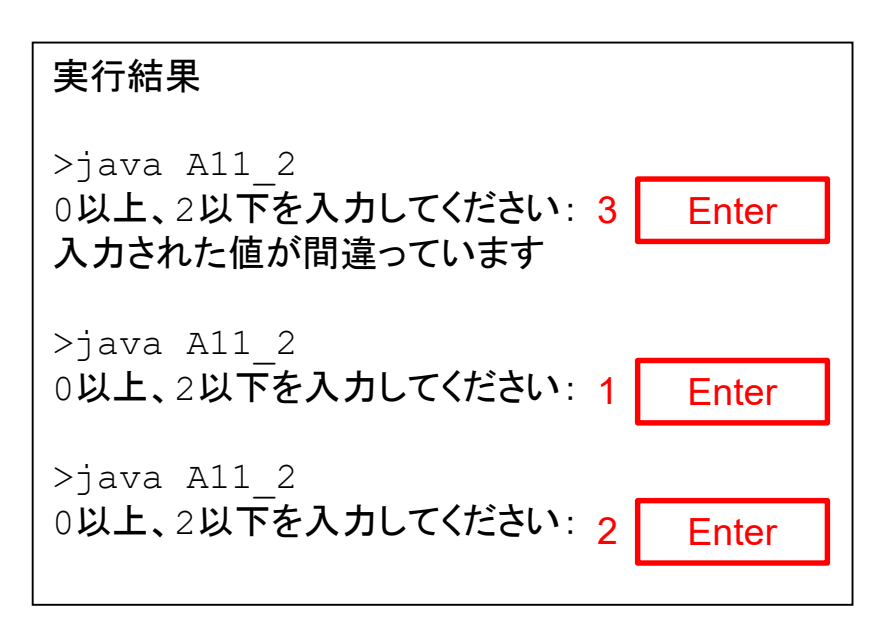